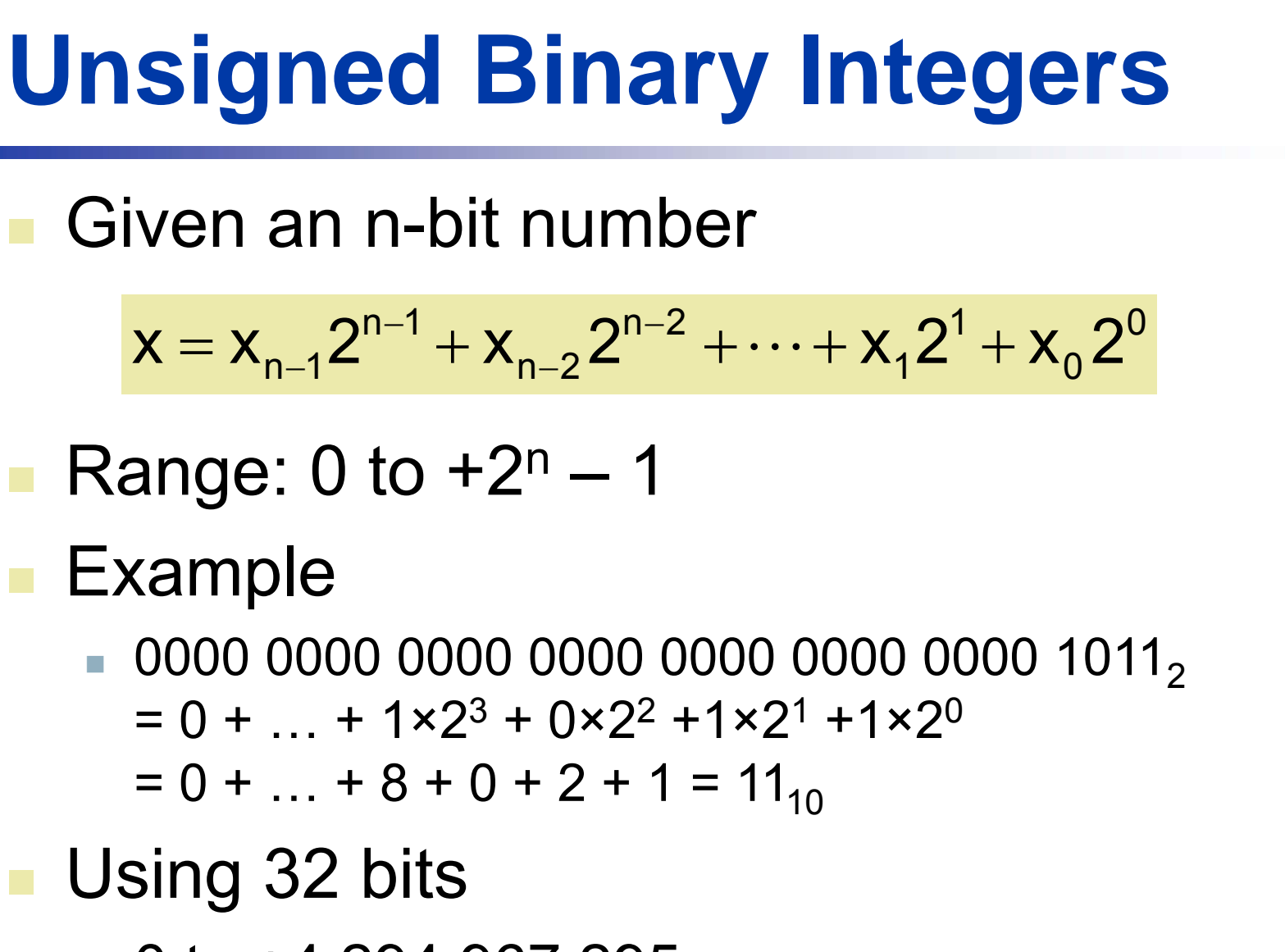

0 to +4,294,967,295

### **2s-Complement Signed Integers**

■ Given an n-bit number

$$
x=-x_{n-1}2^{n-1}+x_{n-2}2^{n-2}+\cdots+x_{1}2^{1}+x_{0}2^{0}
$$

- Range:  $-2^{n-1}$  to  $+2^{n-1}-1$
- Example
	- 1111 1111 1111 1111 1111 1111 1111 11002 $= -1 \times 2^{31} + 1 \times 2^{30} + ... + 1 \times 2^2 + 0 \times 2^1 + 0 \times 2^0$  $=-2,147,483,648 + 2,147,483,644 = -4<sub>10</sub>$
- Using 32 bits
	- –2,147,483,648 to +2,147,483,647

### **2s-Complement Signed Integers**

- Bit 31 is sign bit
	- 1 for negative numbers
	- 0 for non-negative numbers
- $-(-2n-1)$  can't be represented
- **Non-negative numbers have the same unsigned** and 2s-complement representation
- Some specific numbers
	- 0: 0000 0000 … 0000
	- –1: 1111 1111 … 1111
	- Most-negative: 1000 0000 … 0000
	- Most-positive: 0111 1111 … 1111

## **Signed Negation**

- Complement and add 1
	- Complement means 1  $\rightarrow$  0, 0  $\rightarrow$  1

$$
x + x = 1111...1112 = -1
$$
  

$$
\overline{x} + 1 = -x
$$

- Example: negate +2
	- $\blacksquare$  +2 = 0000 0000 … 0010 $_2$

$$
-2 = 1111 1111 ... 11012 + 1
$$
  
= 1111 1111 ... 1110<sub>2</sub>

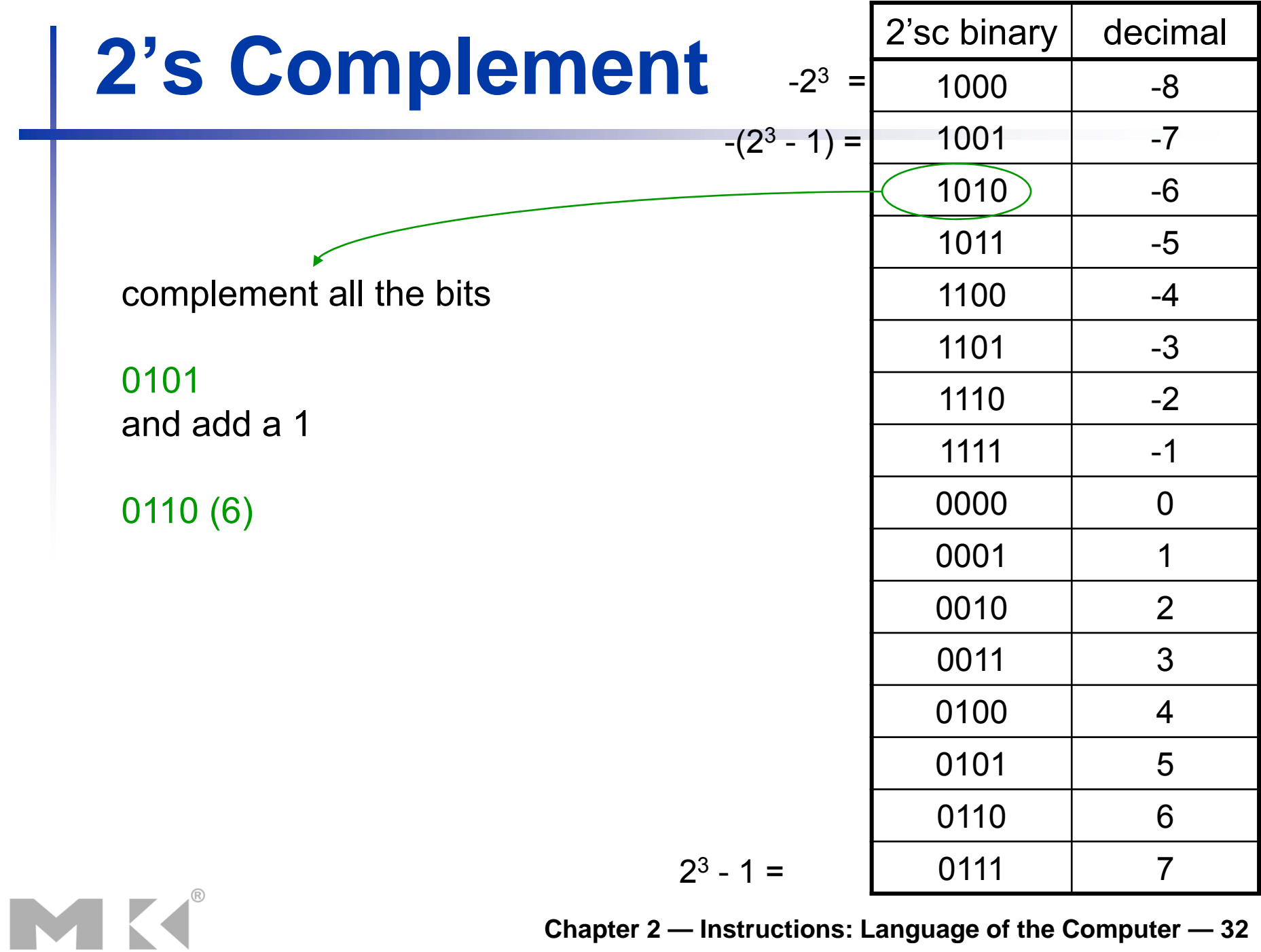

# **Sign Extension**

- Representing a number using more bits
	- **Preserve the numeric value**
- In MIPS instruction set
	- addi : extend immediate value
	- I b, I h: extend loaded byte/halfword
	- beq, bne: extend the displacement
- $\mathcal{L}_{\mathcal{A}}$  Replicate the sign bit to the left
	- c.f. unsigned values: extend with 0s
- $\mathcal{L}_{\mathcal{A}}$  Examples: 8-bit to 16-bit
	- +2: 0000 0010 => 0000 0000 0000 0010
	- –2: 1111 1110 => 1111 1111 1111 1110

## **Representing Instructions**

- Instructions are encoded in binary
	- Called machine code
- MIPS instructions
	- Encoded as 32-bit instruction words
	- Small number of formats encoding operation code (opcode), register numbers, …
	- $\blacksquare$  Regularity!
- Register numbers
	- \$t0 \$t7 are reg's 8 15
	- \$t8 \$t9 are reg's 24 25
	- \$s0 \$s7 are reg's 16 23

## **MIPS R-format Instructions**

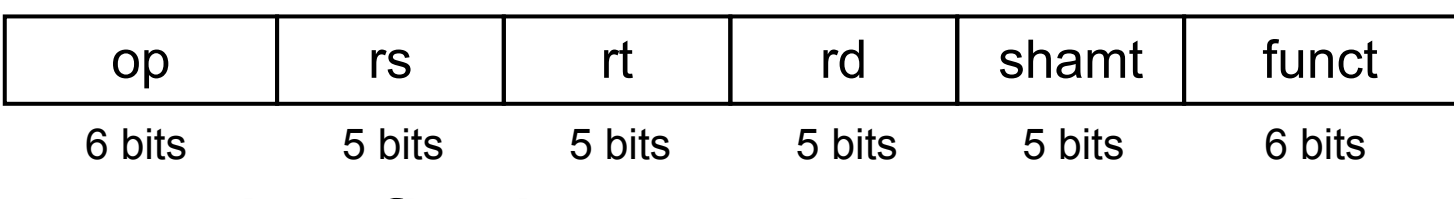

- Instruction fields
	- op: operation code (opcode)
	- rs: first source register number
	- rt: second source register number
	- rd: destination register number
	- $\blacksquare$  shamt: shift amount (00000 for now)
	- funct: function code (extends opcode, selects the specific variant of the operation specified in the opcode field)

## **R-format Example**

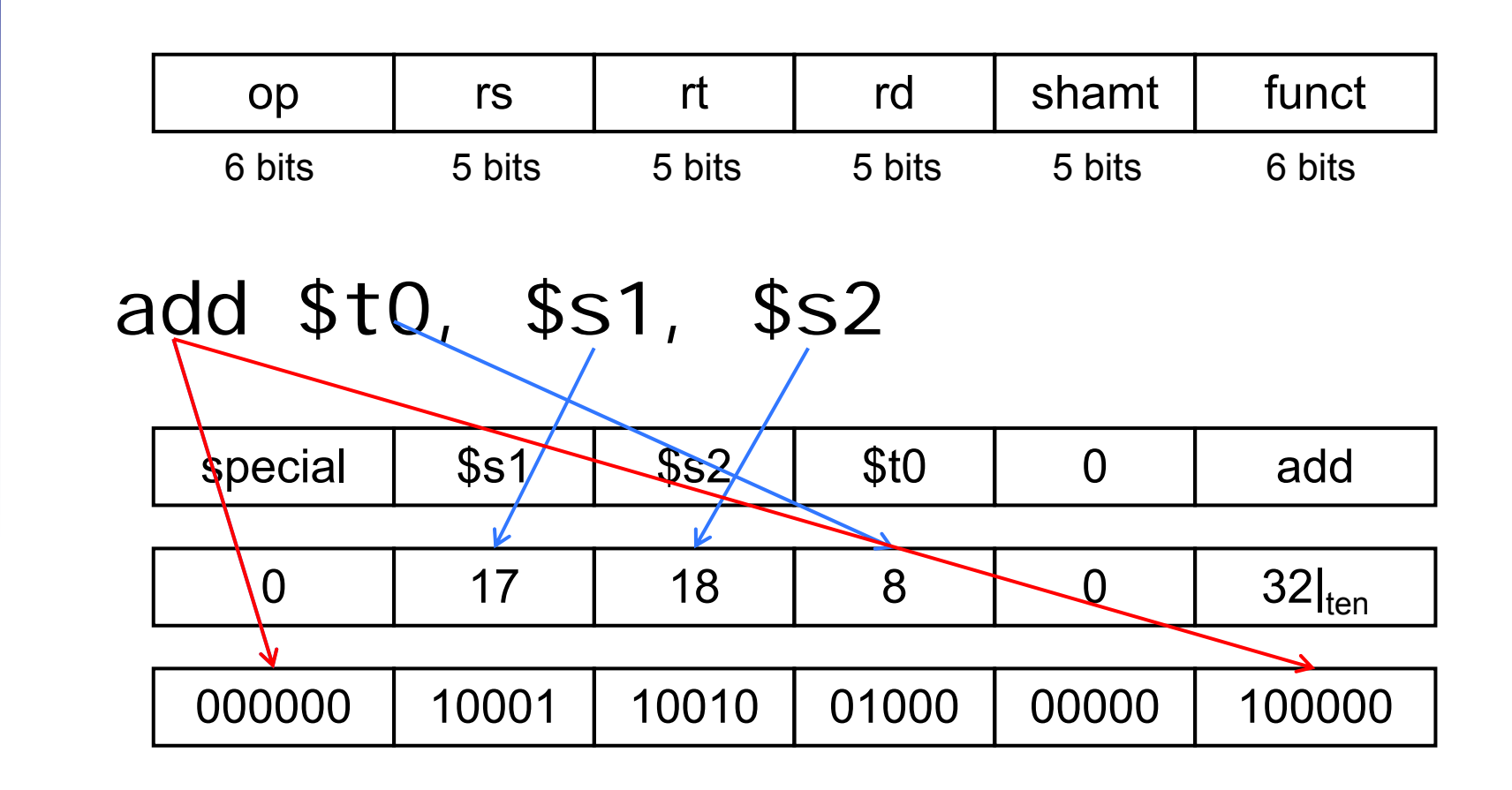

00000010<mark>00110010</mark>01000000<mark>00100000</mark><sub>2</sub> = <mark>02B2</mark>40<mark>20</mark><sub>16</sub>

MK

### **Hexadecimal**

#### Base 16

MK

- Compact representation of bit strings
- 4 bits per hex digit

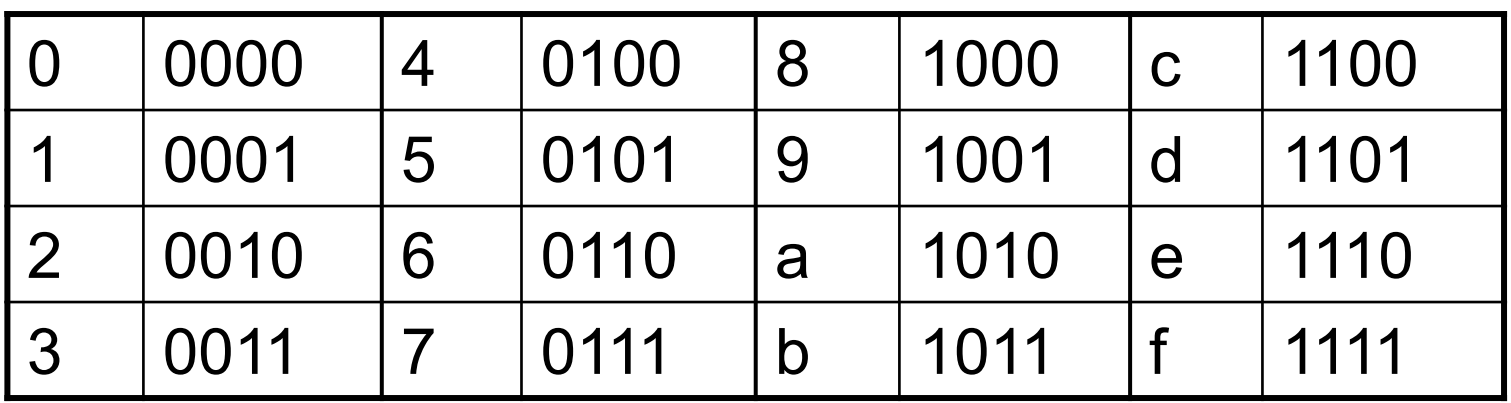

Ē, Example: eca8 6420 1110 1100 1010 1000 0110 0100 0010 0000

# **MIPS I-format Instructions**

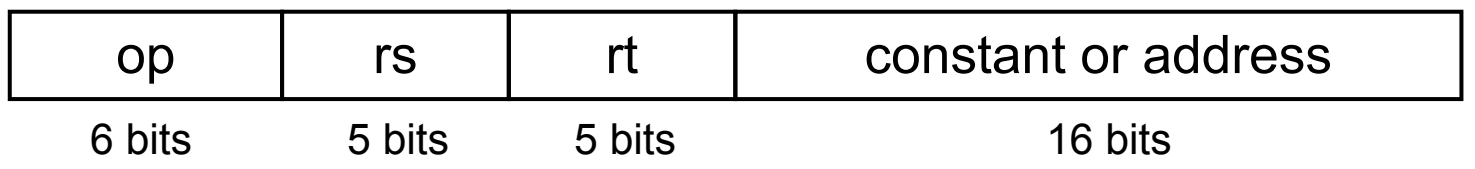

- Immediate arithmetic and load/store instructions
	- rt: destination -- rs source register number
	- $\blacksquare$  Constant: –2<sup>15</sup> to +2<sup>15</sup> 1
	- Address: offset added to base address in rs
- *Design Principle 4:* **Good design demands good compromises**
	- $\overline{\phantom{a}}$  Different formats complicate decoding, but allow 32-bit instructions uniformly
	- $\blacksquare$  Keep formats as similar as possible

## **MIPS I-format Instructions**

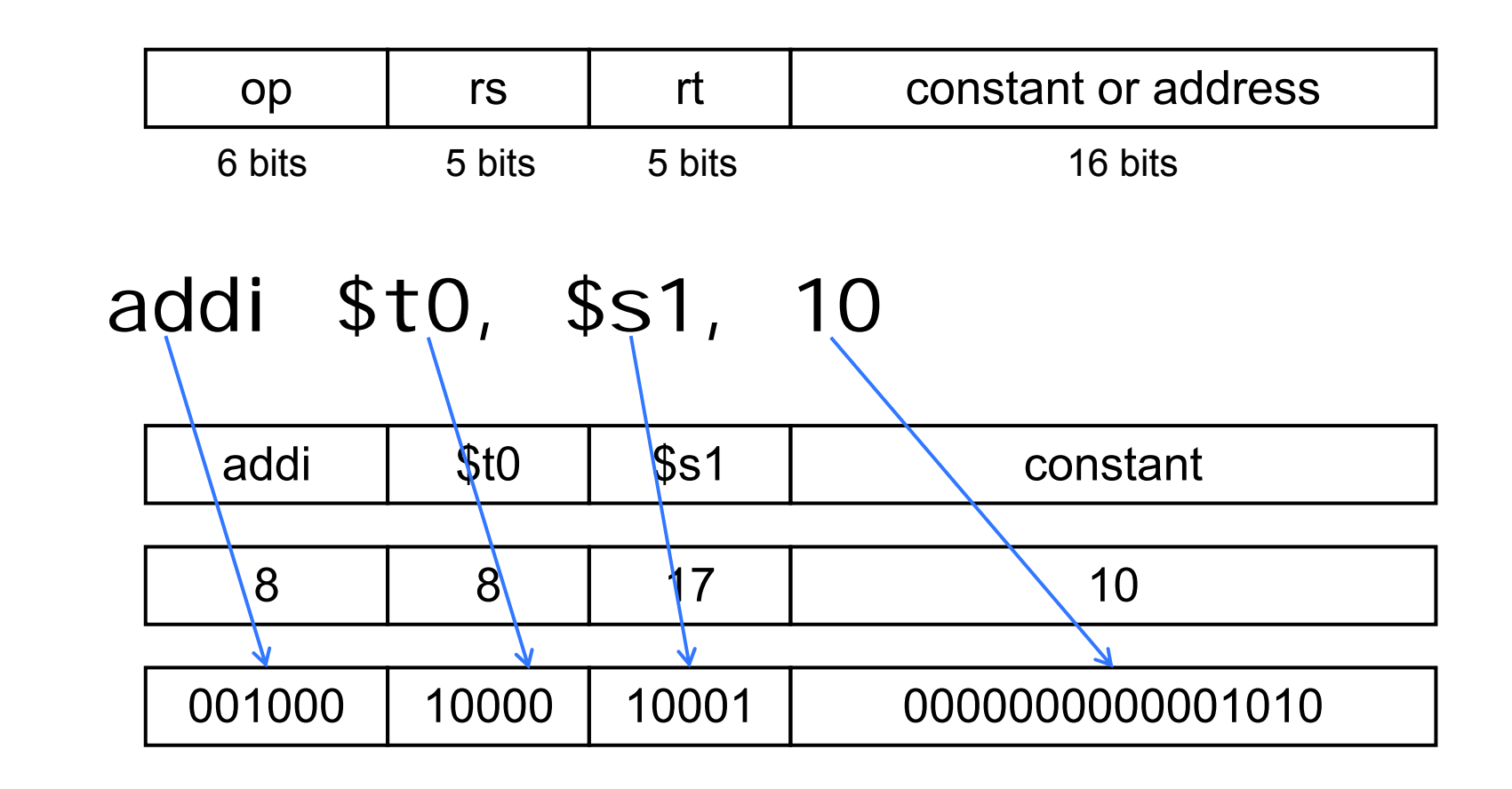

## **Stored Program Computers**

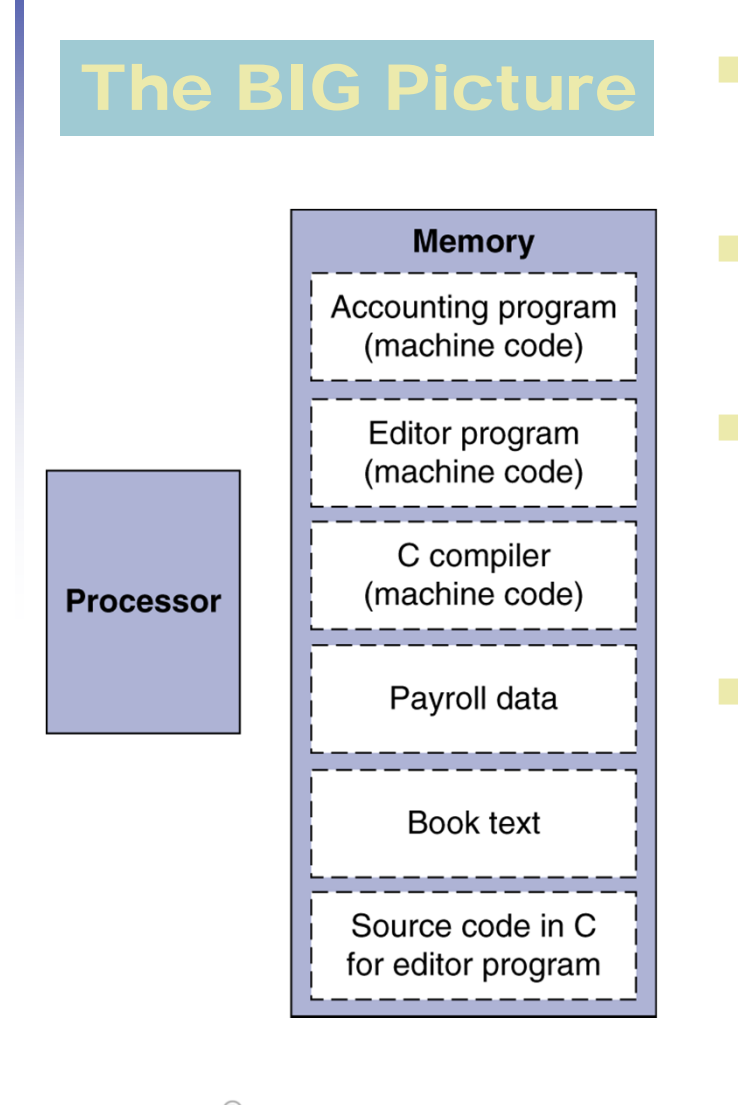

MK

- Instructions represented in binary, just like data Instructions and data stored in memory
- Programs can operate on programs
	- e.g., compilers, linkers, …
- Binary compatibility allows compiled programs to work on different computers
	- Standardized ISAs

# **Logical Operations**

#### **Instructions for bitwise manipulation**

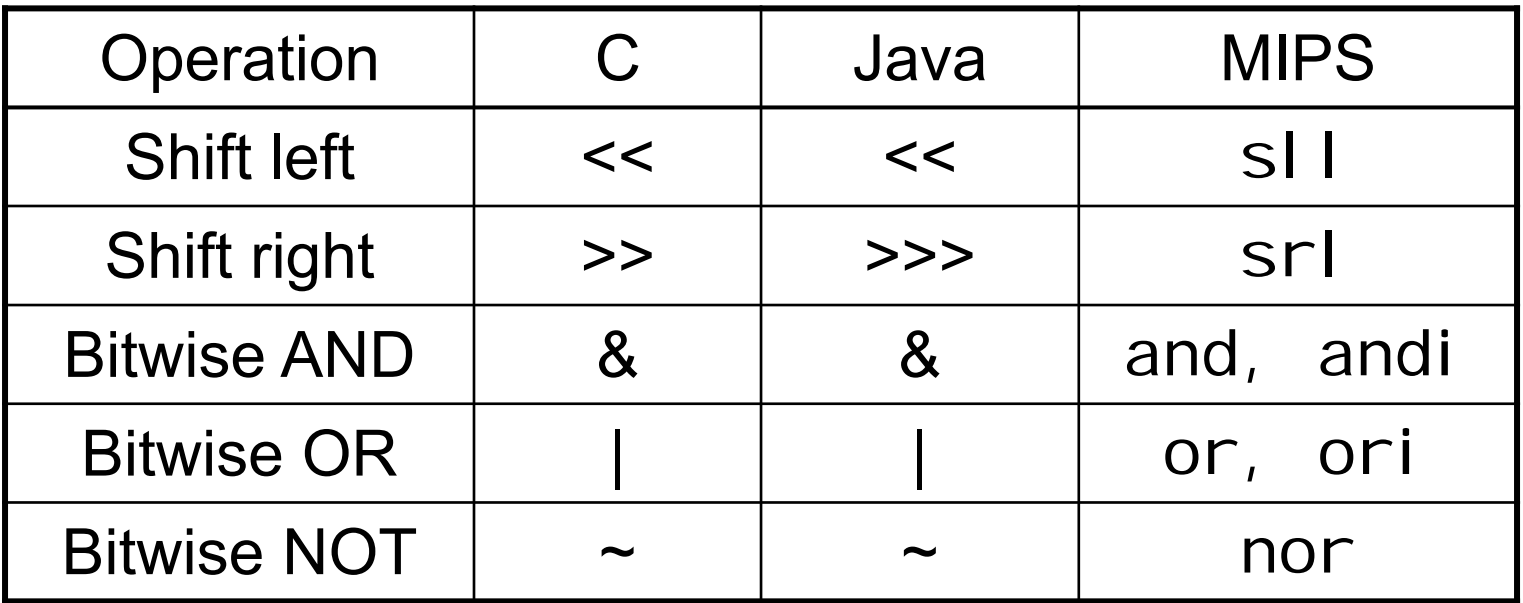

**Useful for extracting and inserting** groups of bits in a word

# **Shift Operations**

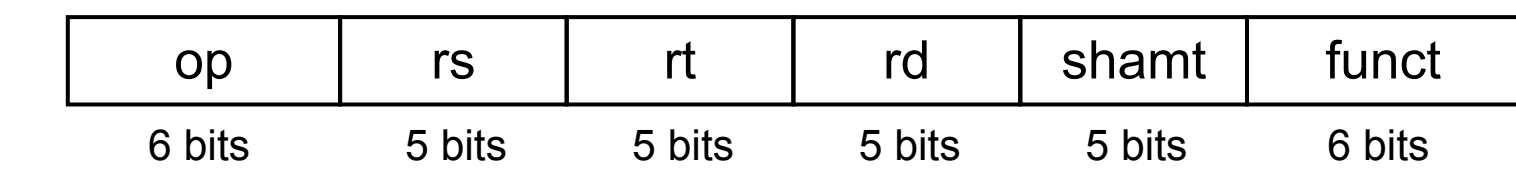

- shamt: how many positions to shift
- Shift left logical
	- Shift left and fill with 0 bits
	- sll by *i* bits multiplies by 2*<sup>i</sup>*
- **Shift right logical** 
	- Shift right and fill with 0 bits
	- srl by *i* bits divides by 2<sup>*i*</sup> (unsigned only)

### **AND Operations**

Useful to mask bits in a word

■ Select some bits, clear others to 0

```
and $t0, $t1, $t2
```
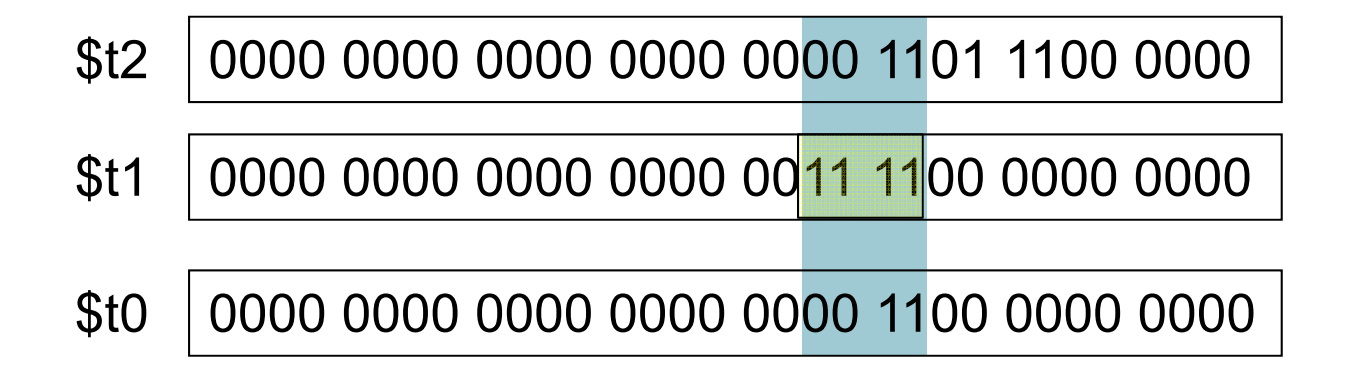

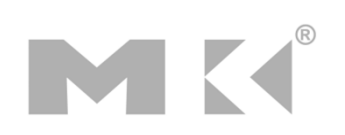

## **OR Operations**

Useful to include bits in a word

■ Set some bits to 1, leave others unchanged

or \$t0, \$t1, \$t2

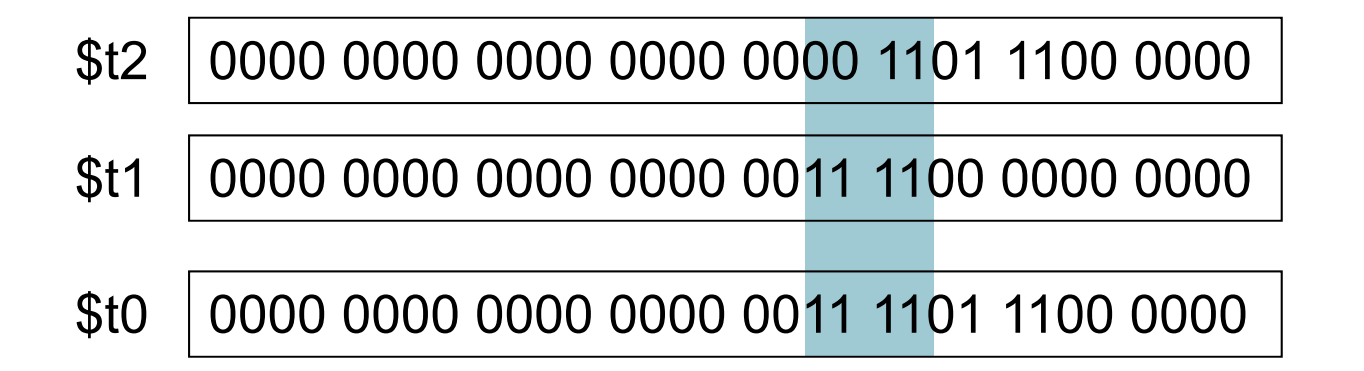

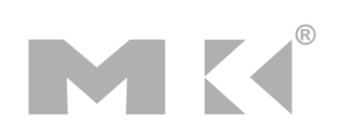

## **NOT Operations**

- Useful to invert bits in a word
	- Change 0 to 1, and 1 to 0
- $\mathcal{L}_{\mathcal{A}}$  MIPS has NOR 3-operand instruction
	- $\blacksquare$  a NOR b == NOT ( a OR b )

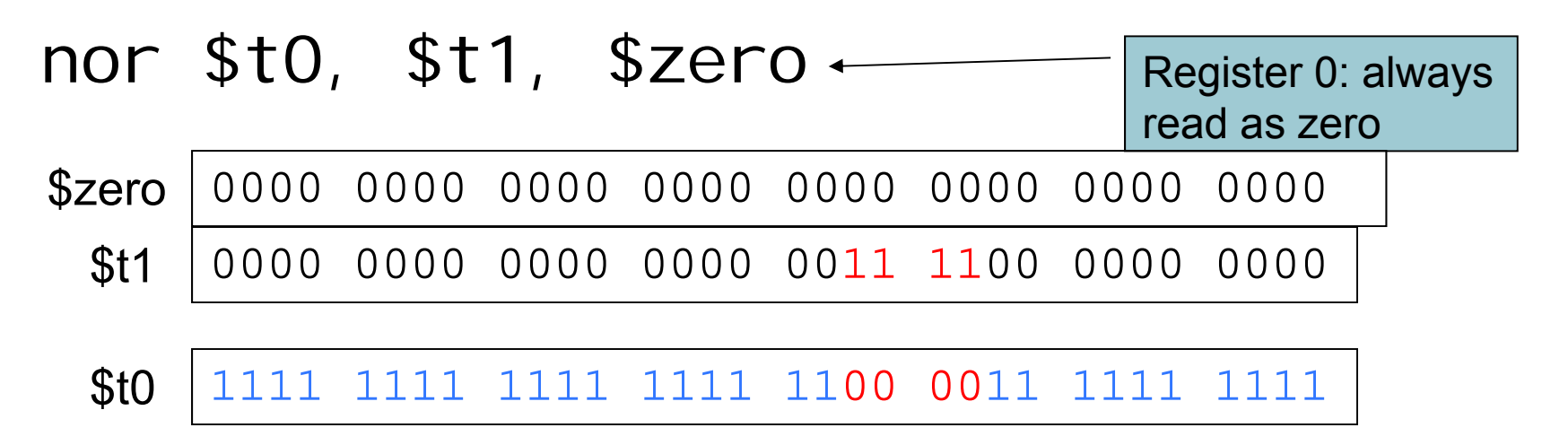

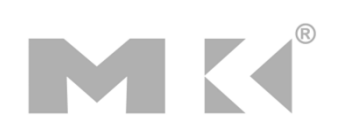

### **Conditional Operations**

- Branch to a labeled instruction if a condition is true
	- Otherwise, continue sequentially
- beq rs, rt, L1
	- $\blacksquare$  if (rs == rt) branch to instruction labeled L1;
- bne rs, rt, L1
	- $\blacksquare$  if (rs != rt) branch to instruction labeled L1;
- $\blacksquare$ j L1

MK

■ unconditional jump to instruction labeled L1

### **Conditional Operations**

- m. beq \$s0, \$s1, L1
- $\mathcal{L}_{\mathcal{A}}$ bne \$s0, \$s1, L1

**How to specify L1**

**Instruction format** 

MK

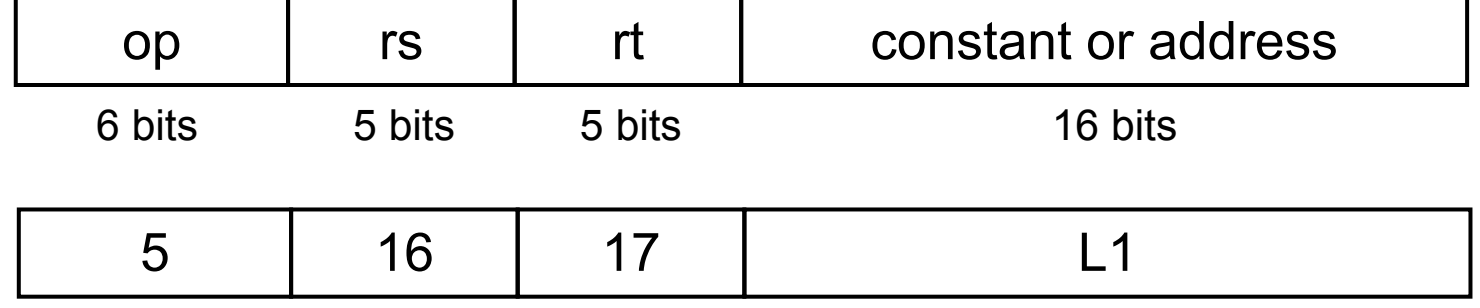

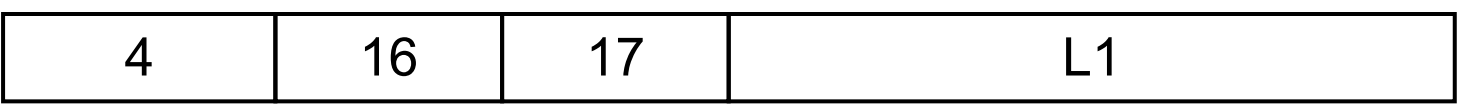

# **Specifying Branch Destination**

- We could specify the memory location, but that will require 32 bits ???
- Can use a base register, the base register is PC
- $\blacksquare$  Limits jumps to -2 $^{15}$   $\rightarrow$  2 $^{15}$  -1
- **IF In reality, 00 is appended to the immediate** thus instructions (words not bytes)

### **Branch destination**

MK

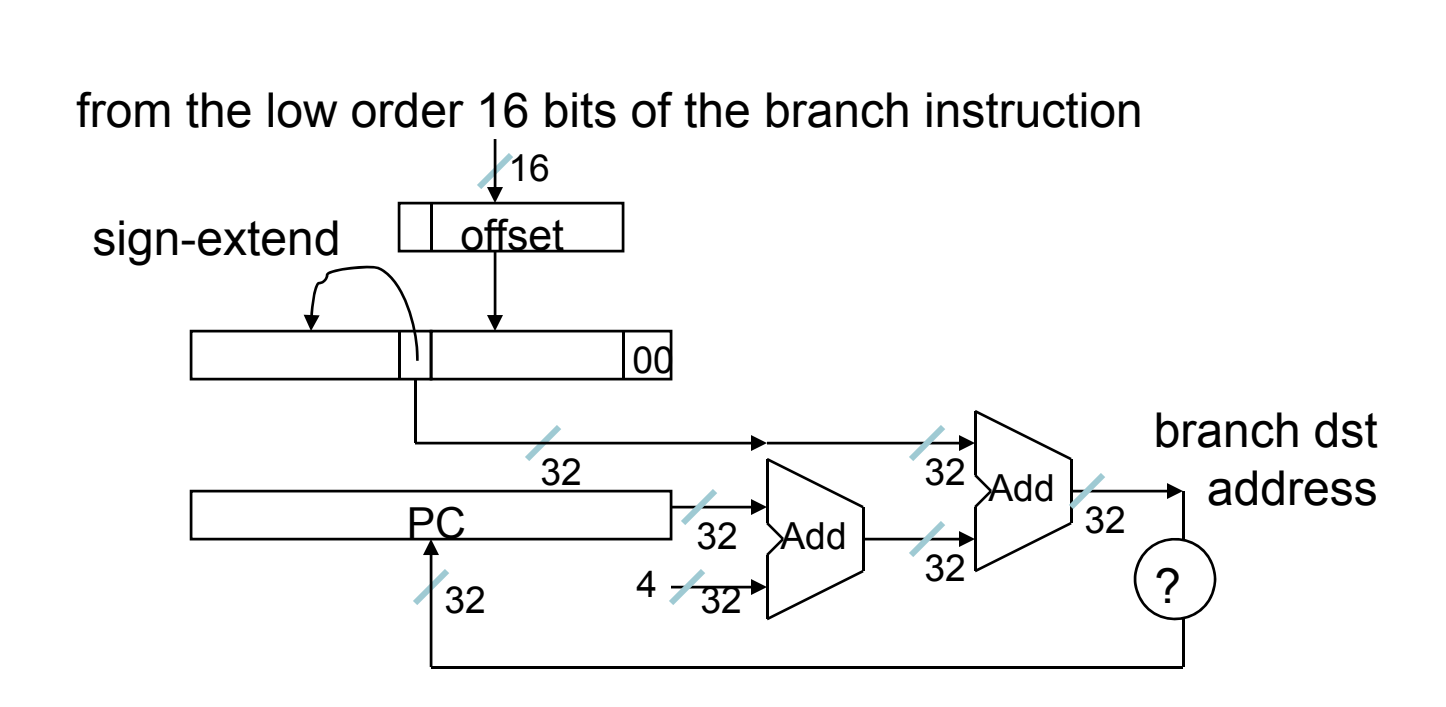

## **Jump instruction**

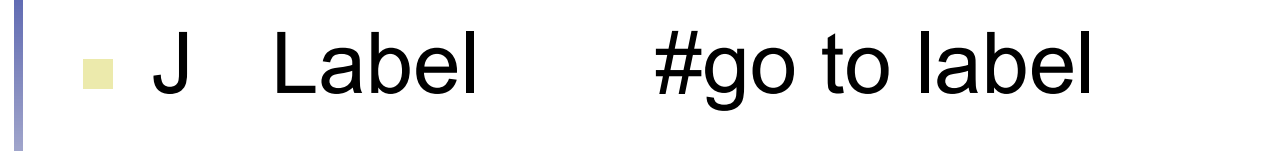

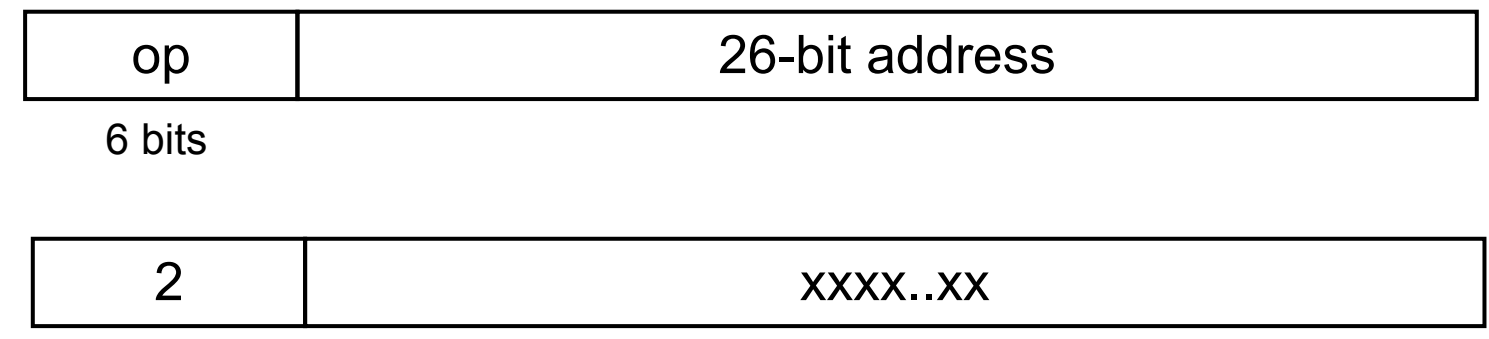

■ Again, concatenating 00 increase the effective number to 28 + the left-most 4 bits of the PC (added to the PC)

### **Jump instruction**

MK

from the low order 26 bits of the jump instruction

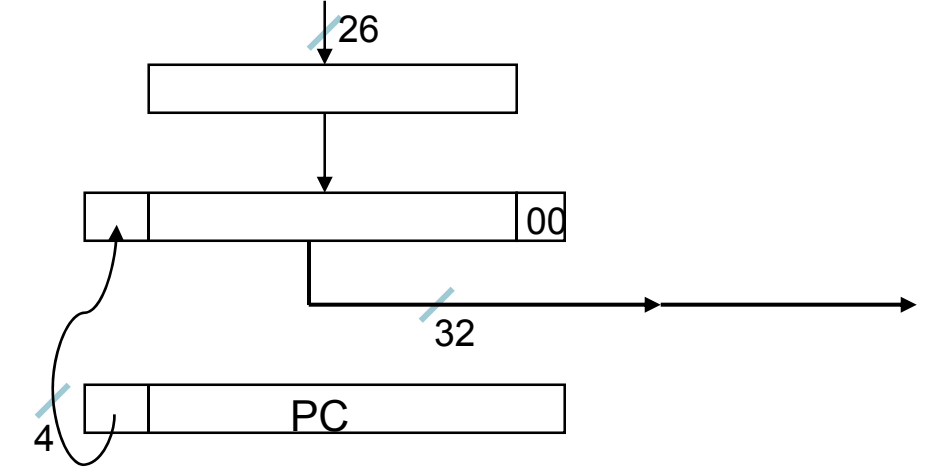